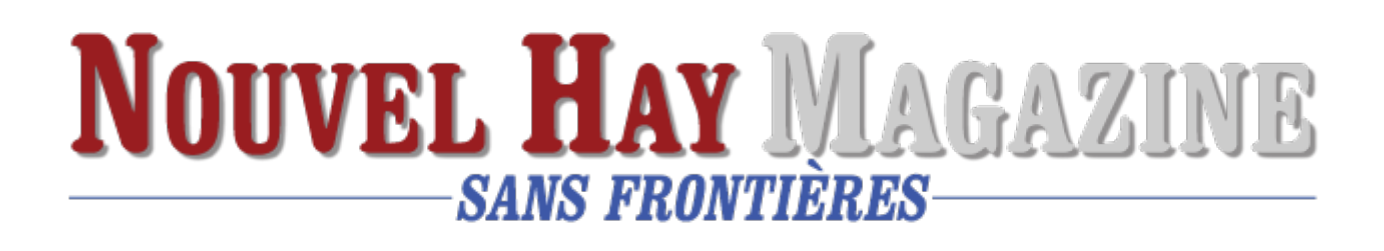

## **[Jelly Bean : kezaco ?](https://www.nouvelhay.com/en/2013/11/jelly-bean-kezaco/)**

On voit souvent "Jelly Bean" sur les pubs de téléphones mobiles.

Qu'est ce que ça veut dire ?

Jellt Bean ou "Androïd Jelly Bean" est un système d'explotation :

## **Historique**

Le [27](http://fr.wikipedia.org/wiki/27_juin) [juin](http://fr.wikipedia.org/wiki/Juin_2012) [2012](http://fr.wikipedia.org/wiki/2012) à la conférence [Google I/O,](http://fr.wikipedia.org/wiki/Google_I/O) Google annonce Android 4.1 (*Jelly Bean*). Basé sur un nouveau kernel Linux 3.1.10, *Jelly Bean* est une mise à jour incrémentale avec le but premier d'améliorer l'interface utilisateur en matière de fonctionnalité et de performance. L'amélioration des performances se fait via le *« Project Butter »*, qui utilise une anticipation tactile, le triple *buffering*, une extension de la synchronisation verticale et le passage à l'affichage de 60 images par seconde pour créer une interface utilisateur harmonieuse, fluide et « beurrée ». Android 4.1 *Jelly Bean* est mise à disposition en AOSP (*[Android Open](http://fr.wikipedia.org/wiki/Android#Appel_.C3.A0_la_communaut.C3.A9_open_source) [Source Project](http://fr.wikipedia.org/wiki/Android#Appel_.C3.A0_la_communaut.C3.A9_open_source)*) le [9](http://fr.wikipedia.org/wiki/9_juillet) [juillet](http://fr.wikipedia.org/wiki/Juillet_2012) [2012](http://fr.wikipedia.org/wiki/2012) et une mise à jour *« [Over The Air](http://fr.wikipedia.org/wiki/Over-the-air_programming) »* est diffusée sur la [Nexus 7](http://fr.wikipedia.org/wiki/Nexus_7) pour passer à Android 4.1.1 le [11](http://fr.wikipedia.org/wiki/11_juillet) [juillet](http://fr.wikipedia.org/wiki/Juillet_2012) [2012](http://fr.wikipedia.org/wiki/2012), faisant de ce modèle le premier à fonctionner sous *Jelly Bean*

*source : wikipedia.fr*

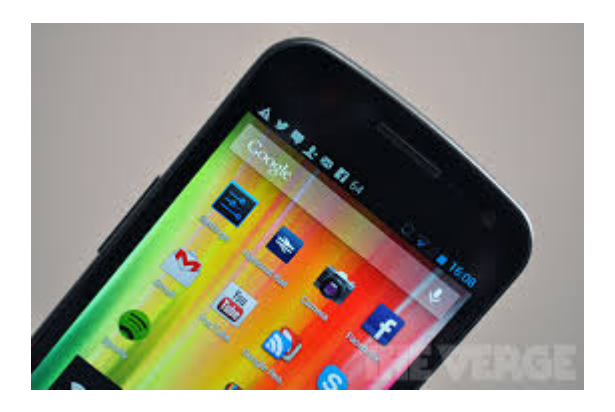